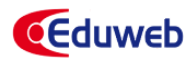

Check for updates

DOI: <https://doi.org/10.46502/issn.1856-7576/2024.18.01.1>

Cómo citar:

García Aladín, M.F., Pérez Ruíz, D.D., Serrano Guzmán, M.F., & Noguera Calvache, C.E. (2024). Desarrollo de ecuaciones sustitutivas utilizando herramientas computacionales y su aplicación en la enseñanza del diseño de pavimentos. Revista Eduweb, 18(1), 9-23. https://doi.org/10.46502/issn.1856-7576/2024.18.01.1

# **Desarrollo de ecuaciones sustitutivas utilizando herramientas computacionales y su aplicación en la enseñanza del diseño de pavimentos**

# **Development of substitute equations using computational tools and its application in the teaching of pavement design**

**García Aladín María Fernanda** Pontificia Universidad Javeriana Cali, Colombia. **Pérez Ruíz Diego Darío** Pontificia Universidad Javeriana Cali, Colombia. **Serrano Guzmán María Fernanda** Pontificia Universidad Javeriana Cali, Colombia. **Noguera Calvache Camila Elizabeth** Pontificia Universidad Javeriana Cali, Colombia.

> Recibido: 31/05/23 Aceptado: 12/12/23

#### **Resumen**

Este trabajo se centra en el desarrollo de las ecuaciones sustitutivas para corregir el módulo efectivo de reacción de la subrasante, keff, basado en la erosión potencial del material de subbase, LS y su inclusión en una herramienta computacional que permita su uso en la enseñanza del diseño de pavimentos rígidos. Hasta el momento, el ajuste del módulo de reacción, keff, por pérdida potencial de soporte, se hace mediante el procesamiento del nomograma provisto por la guía AASHTO, 1993. Este estudio describe el procedimiento seguido para el desarrollo de las ecuaciones que sustituyen el nomograma, de tal manera que estas puedan ser introducidas en el procedimiento de cálculo y se facilite su sistematización y análisis de diferentes escenarios para el pavimento, sin necesidad de consultar el nomograma. Para ello se incluye la utilización de AutoCAD para digitalizar el nomograma presentado por AASHTO, 1993. Los valores numéricos obtenidos son utilizados para ajustar las ecuaciones sustitutivas, con la ayuda de Microsoft Excel. Se incluye también, un ejemplo en el cual se evalúan escenarios como estrategia didáctica para simular diferentes condiciones de diseño de pavimentos rígidos. Como base, se recurre a los datos de módulo de elasticidad del material que conforma la subbase, ESB y del módulo resiliente, MR, de la subrasante, que se obtienen en el laboratorio.

**Palabras clave:** Enseñanza, diseño, ingeniería civil, aplicación software educativo, pavimento rígido.

### **Abstract**

This work focuses on the development of substitute equations to correct the effective reaction modulus of the subgrade, keff, based on the potential erosion of the subbase material, LS, and its inclusion in a

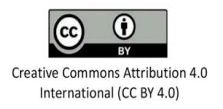

computational tool that allows its use in teaching of rigid pavement design. Until now, the adjustment of the reaction modulus, keff, due to the potential loss of support, is done by processing the nomogram provided by the AASHTO guide, 1993. This study describes the procedure followed to develop the equations that substitute the nomogram, so that these can be introduced in the calculation procedure and facilitate their systematization and analysis of different scenarios for pavement design, without the need to consult the nomogram. This includes the use of AutoCAD to digitize the nomogram presented by AASHTO, 1993. The numerical values obtained are used to fit the substitute equations, with the help of Microsoft Excel. An example is also included in which scenarios are evaluated as a didactic strategy to simulate different design conditions of rigid pavements. An example is also included in which scenarios are evaluated as a didactic strategy to simulate different design conditions of rigid pavements. As a basis, data on the modulus of elasticity of the material that makes up the subbase, ESB, and the resilient modulus, MR, of the subgrade, which are obtained in the laboratory, are used.

**Keywords:** Teaching, design, civil engineering, educational software application, rigid pavement.

# **1. Introducción**

Una infraestructura vial deficiente afecta de manera adversa la competitividad de las regiones que deben vencer problemáticas asociadas con pobreza, inequidad, educación, salud, entre otros (Jacob, 2017). Esta realidad está en consonancia con las metas globales de la declaración del milenio (Serrano Guzmán et al., 2019), que han generado un incremento de la construcción de vivienda, la cual debe ir acompañada por el desarrollo de infraestructura de saneamiento básico, hospitales, puentes y vías (Khan et al., 2020); (Shen et al., 2021). El concreto, en lo particular, es uno de los materiales más utilizado en el desarrollo de obras civiles (Galán et al., 2019); (Wang et al., 2021), especialmente en la construcción de infraestructura vial, donde los pavimentos rígidos ofrecen una alternativa para proveer una capa de rodadura (Zhang et al., 2018); (Xu et al., 2021) que genere condiciones de circulación confortables, disminuyendo el ruido, mejorando la seguridad y reduciendo el daño de los vehículos (Xu et al., 2021); (Yu et al., 2019); (Zhang et al., 2021). Adicionalmente, el mantenimiento de este tipo de pavimentos es menos frecuente que el mantenimiento que requieren los pavimentos flexibles (Khan & Ali, 2018); (Gong et al., 2021).

El pavimento rígido, generalmente consiste en una losa de concreto construida sobre una base granular que podría ser estabilizada con cemento o asfalto y, ocasionalmente, una capa de subbase. Para garantizar la integridad y buen estado del pavimento se debe diseñar considerando las características físico-mecánicas de las diferentes capas realizando el control de calidad de los materiales seleccionados (Chen et al., 2021); (Li et al., 2021); (Yu et al., 2020), (Xu et al., 2022). En este estudio se utiliza el método de diseño para pavimentos rígidos propuesto por American Association of State Highway and Transportation Officials en 1993 (AASHTO, 1993) y se modifica el procedimiento para el ajuste del módulo de reacción efectivo de la subrasante, Keff, el cual se afecta por la pérdida potencial de soporte, LS, para obtener el k de diseño (AASHTO, 1986). Como alternativa al uso de los nomogramas se ofrecen una serie de ecuaciones sustitutivas que se han desarrollado con el apoyo de AutoCAD y MS Excel. El objetivo del este artículo es mostrar que con estas herramientas computacionales disponibles para variedad de usuarios pueden definirse ecuaciones sustitutivas aplicables para simulaciones en el diseño de pavimentos rígidos. Un procedimiento similar puede realizarse para otro tipo de diseños en ingeniería.

### **2. Marco teórico**

Métodos de diseño de pavimentos

La práctica actual de diseño de pavimentos se basa en el uso de métodos que pueden ser: empíricos y aquellos fundamentados en criterios racionales, comúnmente llamados empírico-mecanicistas (Pradena et al., 2009). El método empírico, cuyo procedimiento de diseño más aceptado es el establecido por AASHTO

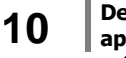

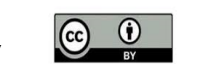

Creative Commons Attribution 4.0 International (CC BY 4.0)

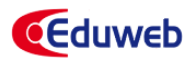

93, (Griffiths & Thom, 2007; Thom, 2014), ha sido cuestionado por cuanto sus ecuaciones fueron desarrolladas con base a estructuras de pavimento y subrasantes utilizadas en las pruebas de pista construidas por AASHTO, lo que limita su uso a las condiciones para las cuales el modelo fue desarrollado y calibrado (Pradena et al., 2009). En cuanto al método empírico-mecanicista racional, este se basa en el cálculo de la respuesta estructural (i.e. esfuerzo, deformación y deflexión) en función de las propiedades físico-mecánicas de los materiales, las condiciones climáticas y las condiciones de carga proyectadas (Hall et al., 2006; FDOT, 2018; AASHTO, 2008), (Rodríguez Calderón & Pallares Muñoz, 2005). Los resultados obtenidos con este método dependen grandemente de la caracterización adecuada de los materiales y condiciones de soporte. Como resultado, hay una dependencia de la calidad de la exploración geotécnica y programas de muestreo. Aunque el método empírico-mecanicista es más sofisticado y permite incluir un mayor número de variables en el diseño de pavimentos, su uso no se ha generalizado y en la actualidad, la gran mayoría de diseños de pavimentos en Colombia y Latinoamérica se hace utilizando la metodología de diseño propuesta por la American Association of Stage Highway and Transportation Officials en su versión de 1993 (AASHTO, 1993).

#### Variables de diseño de AASHTO

El objetivo del diseño estructural de pavimentos rígidos es determinar el número de capas, su composición y espesor requerido para responder adecuadamente a un régimen de carga derivado del tránsito. El método de diseño propuesto por AASHTO 93 (AASHTO, 1993) considera como variables: el desempeño deseado del pavimento, tránsito vehicular proyectado, las características de la subrasante, los materiales de construcción, las condiciones climáticas, las condiciones de drenaje, la confiabilidad, los costos y el diseño de las bermas. Con esta base, el método incluye el cálculo de: número de ejes equivalentes simples, W18 (Ecuación 1), la serviciabilidad inicial y final (Po, Pt, respectivamente), la confiabilidad (desviación normal, ZR y error normal, So), las propiedades mecánicas de la losa de concreto (espesor D, módulo de ruptura, S'c y módulo de elasticidad, Ec), el coeficiente de drenaje (Cd), la eficiencia en la transmisión de las cargas (coeficiente de transferencia de cargas, J) y el módulo de reacción de la subrasante (k) (AASHTO, 1986). Así mismo, en el proceso de diseño de estructuras de pavimento resulta necesario considerar distintos escenarios, de tal manera que sea posible seleccionar la estructura más apropiada.

$$
Log_{10}(W_{18}) = Z_R * S_o + 7.35 * Log_{10}(D + 1) - 0.06 + \frac{log_{10}\left[\frac{\Delta PS1}{4.5 - 1.5}\right]}{1 + \frac{1.624 * 10^7}{(D + 1)8.46}} + (4.22 - 0.32P_t) * log_{10}\frac{S_c' * c_d(D^{0.75} - 1.132)}{215.63 * J * [D^{0.75} - \frac{18.42}{(E_c/k)^{0.25}}]} (1)
$$

Por su parte, el módulo de reacción, k, es usado para determinar el grado de soporte que la base, subbase y subrasante ofrecen a la losa de concreto. Sin embargo, la erosión y el asentamiento diferencial o desplazamiento vertical de la estructura de apoyo, generan una pérdida potencial de soporte que debe ser reflejada en el módulo de reacción efectivo, keff. De acuerdo con la guía AASHTO 93, el cálculo del k se realiza a partir de una serie de nomogramas y tablas que hacen difícil la sistematización del proceso de cálculo. Por otro lado, la pérdida se soporte, LS, se utiliza para ajustar el valor de k, en función de la erosión potencial del material de soporte. Para este propósito, la guía AASHTO 93 (AASHTO, 1993) incluye un nomograma en el que se correlaciona el módulo de reacción efectivo de la subrasante, k y la pérdida de soporte, LS, permitiendo el cálculo del módulo de reacción, k, ajustado con base en la pérdida potencial de soporte esperada. En su lugar, se propone el desarrollo de ecuaciones sustitutivas que simplifiquen el cálculo del módulo de reacción, k, y su sistematización para estimar el módulo compuesto de reacción de la subrasante (kꝏ), el ajuste del módulo de reacción por presencia de una capa rígida (krf), el factor de daño relativo para cada periodo (Uri) y el módulo de reacción efectivo (keff).

Aplicaciones de AutoCAD y Microsoft Excel en ingeniería.

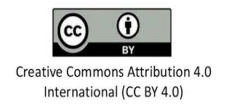

Las herramientas computacionales disponibles para el ejercicio de la ingeniería favorecen los procesos de diseño y están disponibles como software de apoyo que facilita la labor del calculista. AutoCAD y Microsoft Excel hacen parte del software de uso general, particularmente en ingeniería civil. Sin embargo, ambas herramientas son empleadas en varios entornos.

AutoCAD, es una herramienta de dibujo y modelación digital (Borges Alfonso, 2021) de fácil uso con reducidas exigencias de hardware (Gómez et al., 2012). Cabe resaltar que el concepto y uso del diseño computacional data de los años 60, surgiendo como una herramienta que potencializa la creatividad de los usuarios (Borges Alfonso, 2021) y dentro de la gran variedad de aplicaciones puede mencionarse la elaboración de planos arquitectónicos (Valdes Alonso et al., 2023), la preparación de modelos digitales de elevación (Castillo García et al., 2021), aunque también se ha utilizado en investigaciones relacionadas con la diagramación de áreas con formación de eflorescencias en mortero preparado con emulsiones asfálticas (Cañola et al., 2021) y en la enseñanza de la matemática y la geometría (Gómez et al., 2012).

En cuanto a Microsoft Excel, es una aplicación que posibilita trabajar con una cantidad significativa de datos numéricos y alfanuméricos haciendo uso de columnas y filas para conformar una hoja de cálculo que permite la presentación de resultados en formato de tabla (Almenar Llongo & Hernández Sancho, 2009). La versatilidad de esta herramienta permite su uso en diferentes entornos, como por ejemplo, para la determinación del tiempo de residencia de reactores continuos (Peña Abreu & Palanco, 2006), en la enseñanza de matemáticas (Amador-Montaño & Deulofeu-Piquet, 2021), para el procesamiento estadístico en diferentes disciplinas (López Fernández et al., 2009), para la estimación de variables químicas (Barrozo et al., 2020) y energéticas (Enriquez Garcia et al., 2022).

# **3. Metodología**

Para facilitar la sistematización de la guía para el diseño estructuras de pavimento AASHTO (1993) (AASHTO, 1993) se propone el desarrollo de las ecuaciones sustitutivas que reemplazan el nomograma que el método incluye para definir el módulo de reacción, k, ajustado con base en la pérdida potencial de soporte, LS.

Uso de AutoCAD

AutoCAD se empleó para digitalizar el nomograma mostrado en la Figura 1, donde se presenta la reducción del módulo de reacción efectivo de la subbase, k, en función de la pérdida de soporte, LS (LS = 0, 1, 2 y 3). De esta manera, se registraron los puntos coordenados que conforman cada una de las rectas LS.

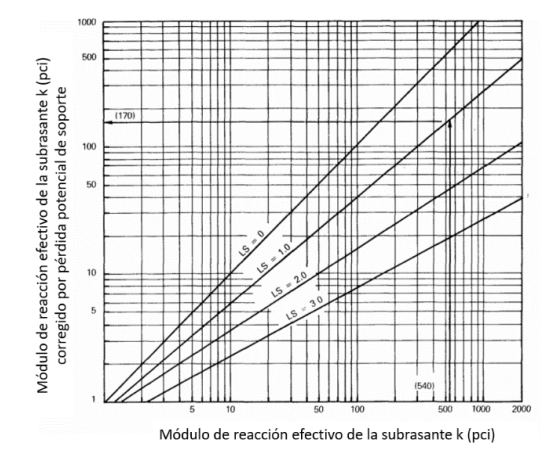

**Figura 1.** Corrección del módulo de reacción efectivo de la subrasante por el potencial de pérdida de soporte. Fuente: (AASHTO, 1993)

**12 Desarrollo de ecuaciones sustitutivas utilizando herramientas computacionales y su aplicación en la enseñanza del diseño de pavimentos. - Eduweb, 2024, enero-marzo, v.18, n.1. /9-23**

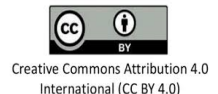

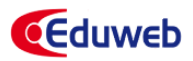

Uso de MS Excel

Los valores digitalizados en AutoCAD fueron exportados como valores separados por comas (archivos CVS) y llevados a Microsoft Excel, donde fueron reorganizados en columnas de datos para cada uno de los valores de LS, como se muestra en la Tabla 1. Posteriormente se hizo el ajuste de las líneas de tendencia correspondiente a cada línea representando la pérdida de soporte LS, como se muestra en la Figura 2.

#### **Tabla 1.**

Valores representativos de k efectivo y su corrección por LS.

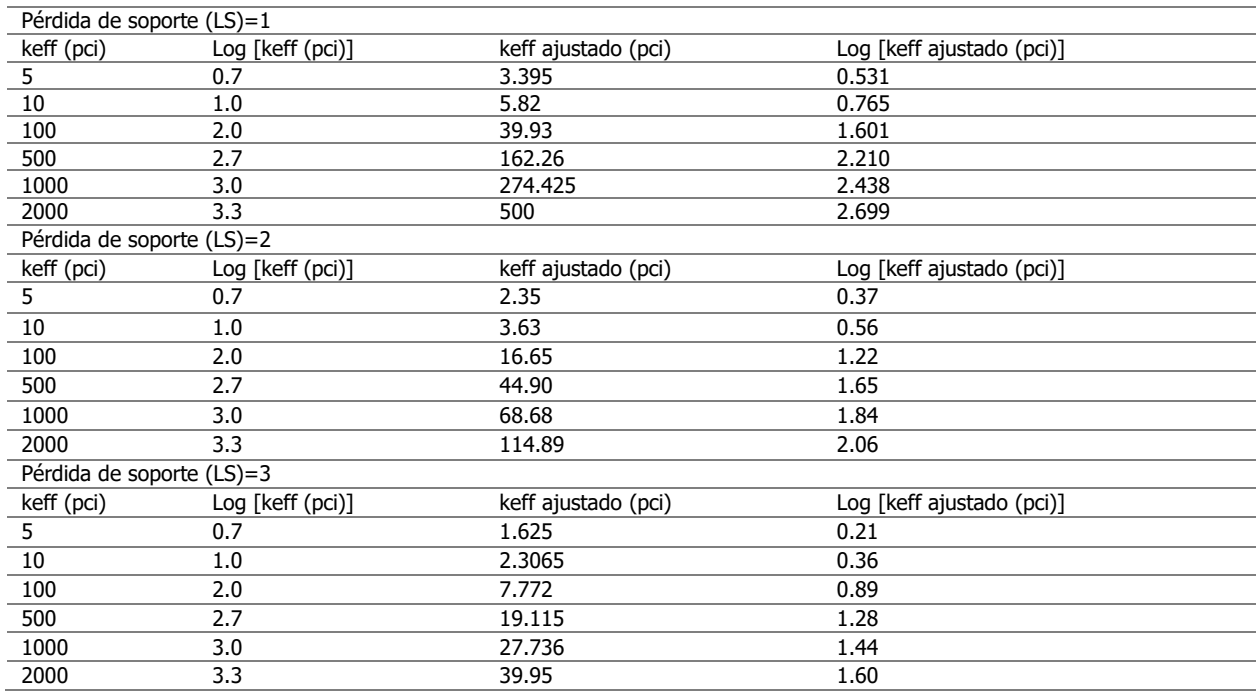

Las ecuaciones resultantes del análisis de regresión permiten calcular directamente el valor del módulo de reacción efectivo ajustado, k, en función del valor del módulo de reacción efectivo inicial. El valor del coeficiente de determinación, R2, para los tres modelos (i.e., LS=1, LS=2 y LS=3), refleja la poca discrepancia observada entre los valores estimados y los valores obtenidos del nomograma.

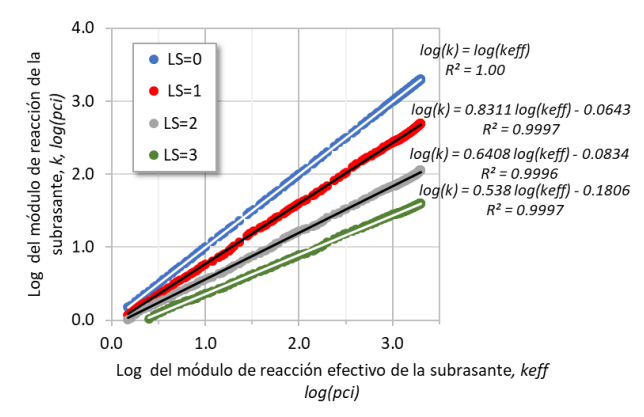

**Figura 2.** Comportamiento de valores del módulo k efectivo ajustados con LS=0, LS=1, LS=2 y LS=3

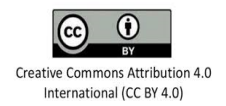

### **4. Resultados y discusión**

Las ecuaciones sustitutivas obtenidas en este trabajo (Ecuaciones 1 a 4), permiten calcular el módulo de reacción de la subrasante, k (i.e. k ajustado), para cada valor de pérdida de soporte LS igual a 0, 1, 2 o 3, según corresponda. Keff es el valor del módulo de reacción efectivo de la subrasante considerando las características de la losa de concreto (i.e. espesor de la losa, D y Módulo de elasticidad del concreto, Ec), serviciabilidad final, Pt y la influencia de la subbase y profundidad del estrato rígido.

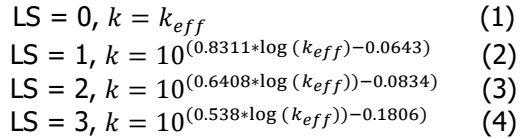

Procedimiento para el cálculo de k

El módulo de reacción de la subrasante, k, se calcula siguiendo el procedimiento descrito en la Guía AASHTO 93 (AASHTO, 1993). El valor de k está relacionado con las condiciones climáticas de la zona del proyecto y depende del módulo resiliente, MR, el tipo de subbase, su espesor DSB y su módulo de elasticidad, ESB. Se requiere, además, identificar si existe un estrato muy rígido (lecho rocoso) a menos de 3 m del nivel de la subrasante y calcular del factor de pérdida de soporte, LS. Este último, está determinado por la erosión de la subbase, los asentamientos diferenciales o el movimiento vertical de la estructura.

Con relación al Módulo de elasticidad del material de subbase, ESB, resulta fundamental considerar el efecto de las condiciones climáticas propias de la región, definiendo los periodos lluviosos y secos que se presentan en el año con el fin de evaluar los cambios generados por los factores climáticos en el módulo resiliente, MR y el módulo de elasticidad de la subbase, ESB. El cálculo de k se hace siguiendo tres pasos:

Paso 1: se obtiene el módulo compuesto de reacción de la subrasante, k∞, el cual representa el sistema de fundación y subbase. Cuando no se emplee subbase, es decir DSB = 0, la relación entre el módulo resiliente, MR y el módulo de reacción de la subrasante, k, se determina con base en la Ecuación 5.

$$
k \infty = \frac{M_R}{19.4} \tag{5}
$$

Por lo contrario, cuando se emplea subbase, el valor de k∞ se calcula con base en las Ecuaciones 6 y 7.

$$
ln(k\infty) = (-2.807 + 0.1253 * [ln(D_{SB})]^2 + 1.062 * ln(M_R) + 0.1282 * ln(D_{SB}) * ln(E_{SB}) - 0.4114 * ln(E_{SB}) - 0.0581 * ln(E_{SB}) - 0.1317 * ln(D_{SB}) * ln(M_R))
$$
 (6)

$$
k\infty = e^{(\ln(k\infty))} \tag{7}
$$

Donde:

∞: Módulo compuesto de reacción de la subrasante con una fundación semi infinita (máximo 1500 psi /in.).

DSB: Espesor de la subbase (pulgadas). ESB: Módulo de elasticidad de la subbase (psi). MR: Módulo resiliente de la subrasante (psi).

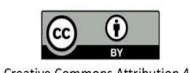

Creative Commons Attribution 4.0 International (CC BY 4.0)

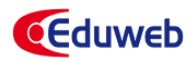

Paso 2: En caso de existir lecho rocoso a una profundidad menor a 10 pies (3 m) del nivel de subrasante, se debe realizar el ajuste del módulo de reacción para el diseño del pavimento. Para ello se emplean los datos de MR, el módulo de reacción compuesto, k∞ y la profundidad del estrato rígido que subyace a la subrasante, DSG, según se describe en la Ecuación 8.

$$
ln(k_{rf}) = (5.303 + 0.0710 * ln(D_{SG}) * ln(M_R) + 1.366 * ln(k_{\infty}) - 0.9187 * ln(D_{SG}) - 0.6837 * ln(M_R))
$$
\n(8)

Donde:

krf: Módulo compuesto de reacción de la subrasante considerando una capa rígida cerca de la superficie (psi / pulg).

k∞: Módulo compuesto de reacción de la subrasante considerando una fundación semi infinita (psi / pulg). DSG: Profundidad desde la superficie a la capa rígida (pulgadas).

Paso 3: para cada periodo, es decir para cada una de las quincenas o meses del año, se estima el factor de daño relativo,  $u_r$ , que se puede calcular mediante la Ecuación 9.

$$
U_{ri} = \left[ D^{0.75} - \frac{18.42}{\left(\frac{E_C}{k_i}\right)^{0.25}} \right]^{(4.22 - 0.32P_t)} \tag{9}
$$

Donde:

D: Espesor de la losa (pulgadas). Ec: Módulo de elasticidad del concreto (psi). Pt: Índice de servicio final del pavimento.

El módulo efectivo de reacción, keff, se obtiene con el factor de daño promedio de todos los n periodos  $(\overline{u_r} = (\sum_1^n U_{ri})/n)$  y se calcula con la Ecuación 10:

$$
k_{eff} = \frac{E_c}{\left[\frac{18.42}{D^{0.75} - (\overline{u_r})^{\left(\frac{1}{4.22} - 0.32P_t\right)}}\right]^4}
$$
(10)

Paso 4: se debe realizar el ajuste o corrección por pérdida potencial de soporte de la subbase que busca reducir el módulo efectivo de reacción, k, bien sea por la erosión o por asentamientos diferenciales de la losa. En la se aprecia que la pérdida de soporte (LS) está directamente relacionada con el tipo de material de la subbase y es inversamente proporcional al módulo de elasticidad.

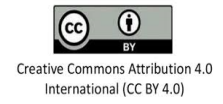

# **Tabla 2.**

Pérdida de soporte según el tipo material y módulo de elasticidad

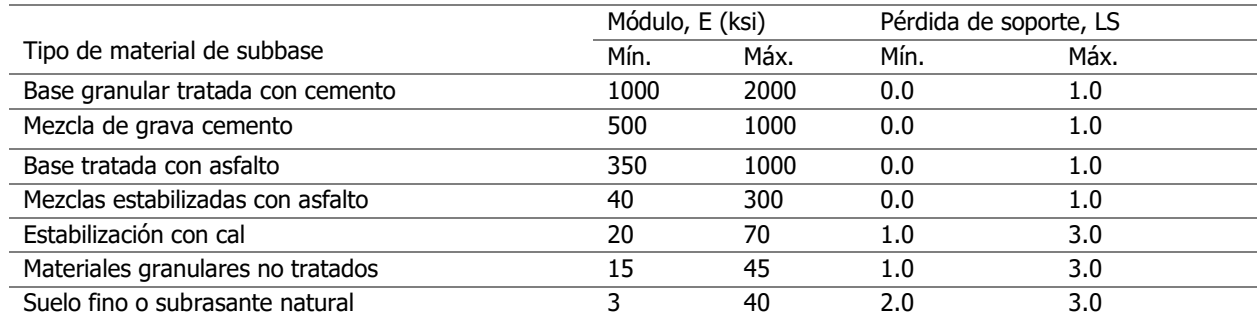

Fuente: AASHTO Guide for Design of Pavement Structures (1986) (AASHTO, 1986)

Ejemplo de aplicación

Al utilizar la metodología AASHTO se debe tener en cuenta que, para un tránsito determinado (i.e. espectro de carga), tanto W18 como k varían en función del espesor de la losa, D. Considerando lo anterior, los datos generales son los siguientes:

Confiabilidad  $80\%$ , Zr = -0.842.

Desviación estándar para pavimento nuevo, So = 0.35. Serviciabilidad inicial, Po=4.5 y final, Pt=2.5. Características del concreto, S'c = 600 psi, Ec = 5000000 psi. Coeficiente de drenaje, Cd = 0.975.

Condiciones de juntas y apoyo lateral: sin pasadores y con apoyo lateral:  $J = 3.4$ .

Subbase granular: en condición de humedad óptima CBR = 79%, MR = 35000 psi (ensayo triaxial). Este valor cambia a lo largo del año debido al componente medioambiental.

Subrasante: en condición de humedad óptima CBR = 20%, MR = 17000 psi (ensayo triaxial). Este valor cambia a lo largo del año debido al componente medioambiental.

Escenario 1 (base)

Objetivo: Estimar el espesor de la losa de concreto (D), el módulo efectivo de reacción Keff y el factor de daño relativo promedio Ur en un pavimento.

Recursos: Excel programado con la metodología AASHTO para la estimación de D, Keff y Ur y alimentado previamente con el espectro de carga y factor ambiental de la subrasante y la subbase, laboratorio de Geotecnia para desarrollo de ensayo triaxial o CBR según sea el caso.

Descripción de información requerida: Los módulos de subrasante y subbase provienen del ensayo triaxial: MR = 17000 psi y ESB = 35000 psi. Estos valores cambian mes a mes debido al factor climatológico (Tabla 3). Para este escenario se tiene espesor de la subbase DSB = 5.91 pulgadas (150 mm), la profundidad de la fundación rígida DSG = 196.85 pulgadas (5.0 m).

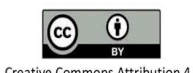

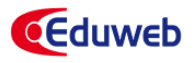

#### **Tabla 3.**

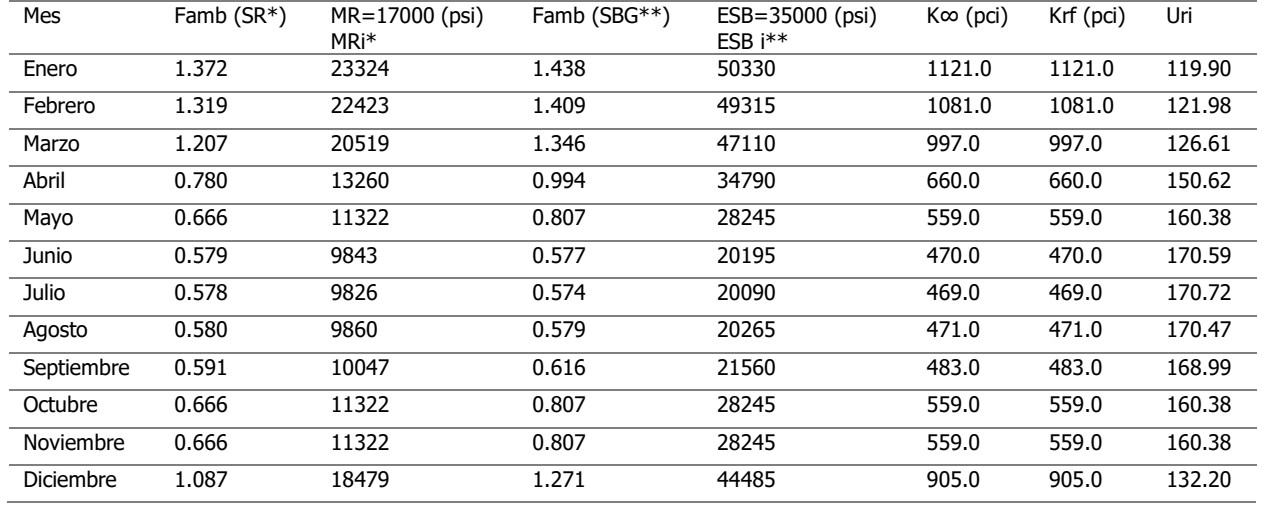

Resultados de k∞, krf y daño relativo

\* Factor ambiental subrasante (MR i = MRxFambi), \*\*Factor ambiental subbase granular (ESBixESB \*Fambi).

Desarrollo del escenario 1: La Ecuación 1 se resuelve utilizando la función Solver de Excel y entrega los siguientes resultados:

D = 11.65 pulgadas (296 mm  $\approx$  30 cm)

W18 = 17 747 326 ejes equivalentes

los cálculos de k∞, krf, Ur se realizan con las ecuaciones 6 a 9. Puede verse que debido a que DSG es mayor 10 pies (3.0 m) k∞ = krf

Se calcula Ur promedio = 151.11

Se calcula Keff = 655 pci (Ecuación 10). LS = 1.67 (Interpolación en Tabla 2 para materiales granulares con ESB = 35000 psi)

Para reflexionar: Debe notarse que el valor del módulo de elasticidad es inversamente proporcional al valor de pérdida de soporte. Dado que LS = 1.67, los valores de pérdida de soporte fluctúan entre máximos y mínimos por lo cual  $k = 98$  pci que se obtiene por interpolación lineal utilizando las ecuaciones 3 y 4 así:

Para LS = 1:  $k = 10^{(0.8311 * log (k_{eff}) - 0.0643)} = 189$  pci Para LS = 2:  $k = 10^{(0.6408 * log (k_{eff})) - 0.0834)}$  = 53 pci

Escenarios 2 y 3

Objetivo: En estos escenarios se evalúa la influencia de la profundidad del estrato rocoso en el espesor del pavimento D.

Recursos: Excel y datos previos obtenidos en el escenario 1 (base).

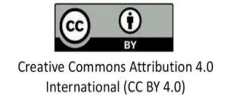

Descripción de información requerida para el escenario 2: Para este propósito, se considera la profundidad de la fundación rígida DSG = 59.06 pulgadas (1.50 m). Esta información puede ser modificada por el docente responsable del desarrollo de la actividad.

Descripción de información requerida para el escenario 3: Se parte de una profundidad muy superficial del estrato rígido. Para propósito de este escenario se tomará como profundidad del estrato rígido, DSG = 19.69 pulgadas (0.50 m). Esta información puede ser modificada por el docente responsable del desarrollo de la actividad.

Desarrollo de escenarios: El cálculo de k∞, krf, Ur se realiza con las ecuaciones 6 a 9 (Tabla 4) y Keff con la Ecuación 10.

#### **Tabla 4.**

**18**

Resultados de k∞, krf y daño relativo

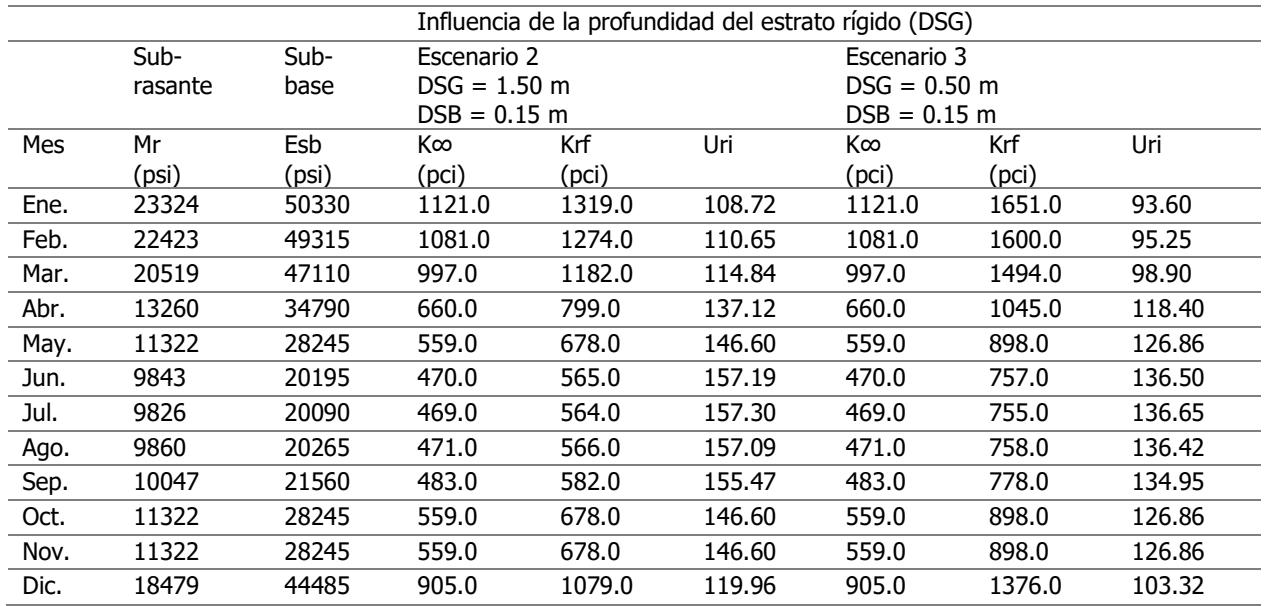

Para reflexionar: Usando el complemento solver que ofrece Microsoft Excel se obtienen los siguientes resultados que se comparan con el escenario 1 (base):

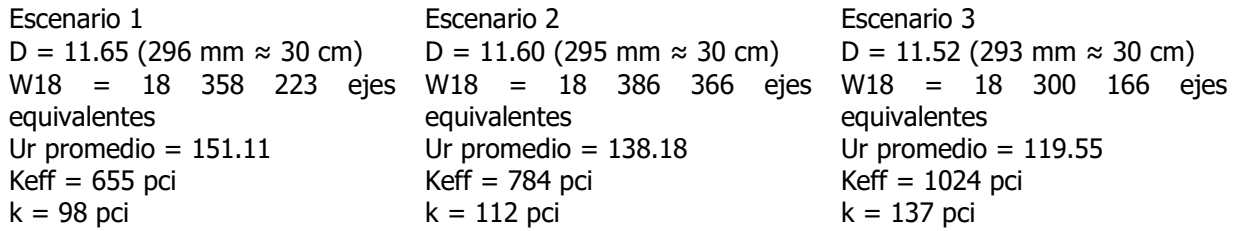

En los escenarios 1, 2 y 3 se evidencia que cuando la subrasante tiene alto MR el estrato rígido influye relativamente poco en el resultado del espesor de diseño de la losa D, de allí que en proyectos con este tipo de suelos se acostumbra a calcular estos datos considerando DSG = 59.06 pulgadas (1.50 m), pero en general este valor debe provenir del perfil estratigráfico.

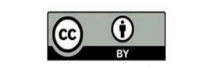

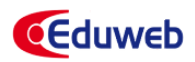

#### Escenarios 4 y 5

Objetivo: Evaluar la influencia del espesor de la subbase granular y del tipo de subbase en el espesor final de la losa de concreto D considerando DSG = 59.06 pulgadas (1.50 m).

Recursos: Excel y datos previos obtenidos en el escenario 1 (base).

Descripción de información requerida para el escenario 4: Para este escenario se considera espesor de la subbase DSB = 11.81 pulgadas (300 mm). El valor de DSB puede ser modificado por el docente.

Descripción de información requerida para el escenario 5: El docente provee información relacionada con la subbase tratada con asfalto. A manera de ejemplo se considera una subbase tratada con asfalto ESB = 500000 psi con lo cual LS =  $0.77$  (Tabla 2). El espesor de la subbase DSB =  $5.91$  pulgadas (150 mm).

Desarrollo de escenarios: El cálculo de k∞, krf, Ur (Tabla 5) se realiza con las ecuaciones 6 a 9 y Keff se calcula con la Ecuación 10.

#### **Tabla 5.**

Resultados de k∞, krf y daño relativo

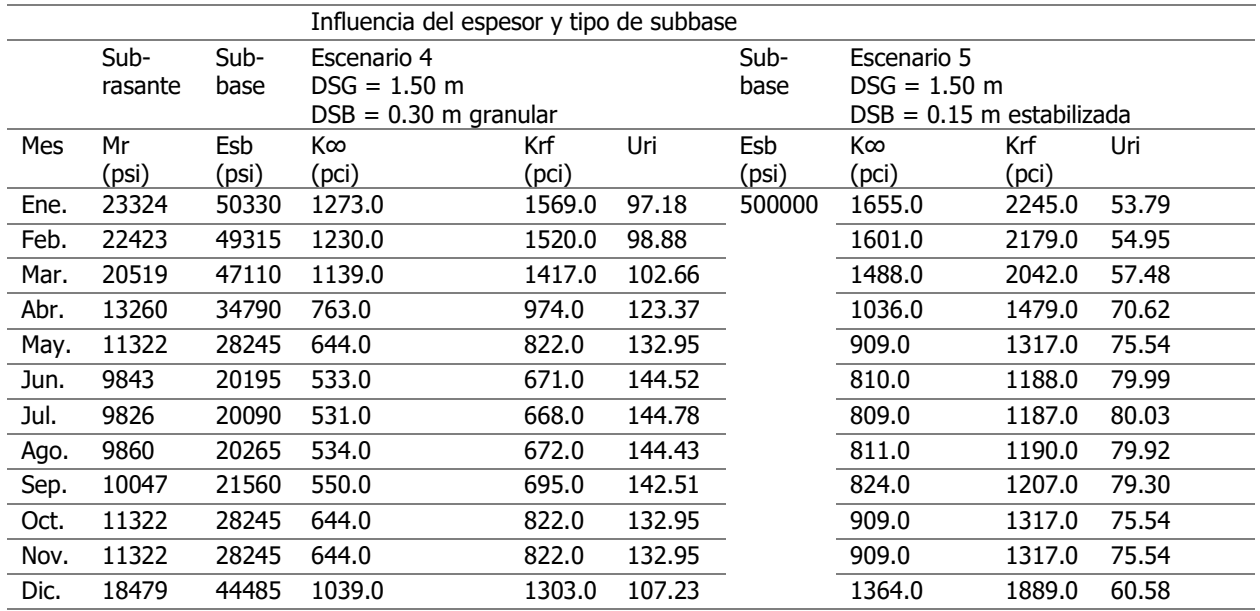

Para reflexionar: Usando el complemento solver que ofrece Microsoft Excel se obtienen los siguientes resultados que se comparan con el escenario 1 (base):

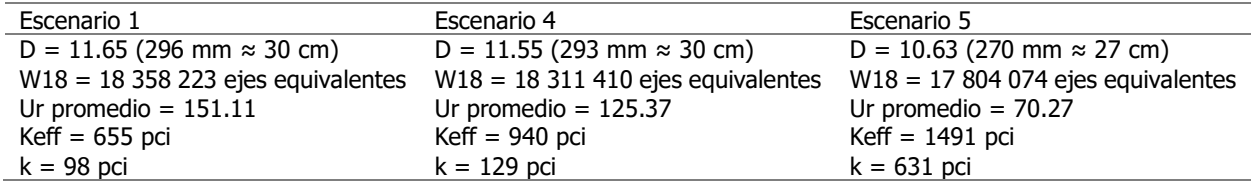

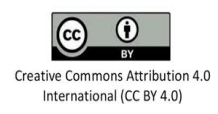

En el escenario 4 se observa que el espesor de la subbase granular influye poco en el espesor del pavimento, esto se debe a la buena calidad de la subrasante en este caso. Así mismo, en el escenario 5 se puede ver una reducción de 3.0 cm en el espesor de la losa respecto al escenario 1. En ambos escenarios el espesor de la subbase es de 15 cm, lo cual sugiere que estabilizar esa capa podría ser económicamente conveniente para el proyecto. Este ejercicio permite resaltar la flexibilidad que la sistematización del proceso de diseño ofrece para el análisis de diferentes escenarios.

En los diseños de ingeniería suelen emplearse herramientas computacionales de alto costo (Enriquez Garcia et a., 2022). Sin embargo, herramientas como AutoCAD y Microsoft Excel están al alcance de la comunidad en general.

AutoCAD es una herramienta computacional de uso múltiple (Gómez et al., 2012) de innumerables ventajas en el diseño paramétrico en arquitectura (García Rodríguez et al., 2021) (Borges Alfonso, 2021), es accesible para los usuarios a un costo razonable y que puede considerarse una innovación para la enseñanza (Gómez et al., 2012). Tiene varias aplicaciones y permite hacer seguimiento a procesos constructivos de variedad de obras de infraestructura (Valdes Alonso et al., 2023) así como también la preparación de modelos digitales de elevación (Castillo García et al., 2021).

En cuanto a Microsoft Excel está al alcance estudiantes y profesionales (Barrozo et al., 2020) y del público en general que adquieran Office. La versatilidad y facilidad de uso de este software permite el desarrollo de cálculos con cierta complejidad matemática (Peña Abreu & Palanco, 2006) (Amador-Montaño & Deulofeu-Piquet, 2021), realizar análisis estadístico (López Fernández et al., 2009), aplicar matemáticas financieras (Almenar Llongo & Hernández Sancho, 2009), además que tiene amplia capacidad gráfica y permite el uso de Visual Basic para la automatización de procesos (Almenar Llongo & Hernández Sancho, 2009).

Mediante el proceso de dibujo en la herramienta AutoCAD y la digitación de puntos coordenados de diferentes valores del módulo de reacción efectivo keff en Microsoft Excel fue posible encontrar expresiones matemáticas confiables para estimar el valor del módulo de reacción efectivo k de diseño, para finalmente emplear esta información en el cálculo del espesor de la losa de pavimentación. Así mismo, se plantean escenarios para familiarizar al estudiante con el uso de estas ecuaciones sustitutivas para el diseño de pavimentos rígidos.

Ejercicios similares se pueden adelantar para transformar los nomogramas para el diseño de mezclas de concreto o de mortero en ecuaciones que permitan establecer variables claves en los cálculos de los materiales que intervienen en la dosificación de este tipo de mezclas.

### **5. Conclusiones**

En la metodología AASHTO para diseño de pavimentos rígidos es necesario calcular el módulo de reacción (k) en función del espesor de la losa (D), tal como se evidencia en las ecuaciones propuestas en este estudio, por lo cual resulta conveniente tener ecuaciones que sustituyan el uso de nomogramas que permitan sistematizar el cálculo y faciliten de esta forma el análisis de distintos escenarios de diseño.

El uso de AutoCAD, como una herramienta de digitalización, permitió adquirir datos de los nomogramas. Por su parte, MS Excel, permitió organizar la información, crear gráficos y ajustar líneas de tendencia a los datos. De esta forma es posible seleccionar el modelo que mejor se ajuste a los datos obtenidos del nomograma original.

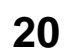

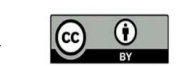

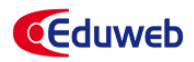

# **6. Financiación**

Este trabajo es derivado de la investigación adelantada sobre Estrategias pedagógicas para la enseñanza en ingeniería civil realizada en el Semillero Gestión de Obras y Grupo de Investigación DeCoR en la Pontificia Universidad Javeriana Cali.

# **7. Referencias bibliográficas**

AASHTO. (1986). *Guide for Design of Pavements Structures*. AASHTO.<br>AASHTO. (1993). AASHTO Guide for Design

AASHTO. (1993). *AASHTO Guide for Design of Pavement Structures*. https://habib00ugm.files.wordpress.com/2010/05/aashto1993.pdf

AASHTO. (2008). *Mechanistic-Empirical Pavement Design Guide*. Washington, D.C.: AASHTO.

- Almenar Llongo, V., & Hernández Sancho, F. (2009). Excel como herramienta docente de las asignaturas de Microeconomía. @tic. revista d'innovació educativa, (3), 108-114. Obtenido de http://www.redalyc.org/articulo.oa?id=349532299017
- Amador-Montaño, J., & Deulofeu-Piquet, J. (2021). Las situaciones de transformación y el conocimiento de la enseñanza de los docentes de matemáticas al utilizar tecnologías de la información y la comunicación. Scientia Et Technica, 26(1), 98-104. https://doi.org/10.22517/23447214.24877
- Barrozo, S., Peres, R., Witzler, M., Benedetti, A., & Fugivara, C. (2020). Electrochemical noise analysis to obtain the Rsn value via FFT using Excel. *Eclética Ouímica*, 45(4), 55-75. https://doi.org/10.26850/1678-4618eqj.v45.4.2020.p57-70
- Borges Alfonso, B. (2021). Computational design in architectural conceptualization: main concepts. Revista de Arquitectura e Ingeniería, (3), 1-8. Obtenido de https://www.redalyc.org/articulo.oa?id=193969257005
- Cañola, H., Granda-Ramírez, F., & Arroyave-Rojas, J. (marzo de 2021). Emulsión asfáltica como alternativa de reducción de la presencia de eflorescencias en morteros de pega. Revista UIS Ingenierías, 20(1), 103-114. https://doi.org/10.18273/revuin.v20n1-2021009
- Castillo García, C., Abreu Franco, D., & Álvarez González, M. (2021). Evaluación de distintas fórmulas empíricas para el cálculo del tiempo de concentración en la cuenca urbana del río Bélico y Cubanicay. Enfoque UTE, 12(3), 52-64. https://doi.org/10.29019/enfoqueute.729
- Chen, Z., Zhang, H., Duan, H., Wu, C., & Zhang, S. (2021). Long-term photo oxidation aging investigation of temperature-regulating bitumen based on thermochromic principle. Fuel, 286(119403 Part 2), 1-11. https://doi.org/10.1016/j.fuel.2020.119403
- Enriquez Garcia, L., García Faure, L., & Muñoz Cargua, J. (2022). Optimization of renewable energy projects with Excel when professional software is not available. Espirales revista multidisciplinaria de investigación científica, 6(1), 22-32. Obtenido de https://www.redalyc.org/articulo.oa?id=573270855003
- FDOT. (2018). Flexible pavement design manual. Tallahassee: FDOT.
- Galán, B., Viguri, J., Cifrian, E., Dosal, E., & Andres, A. (2019). Influence of input streams on the construction and demolition waste (CDW) recycling performance of basic and advanced treatment plants. *Journal of Cleaner Production*, 236(117523), 1-11. https://doi.org/10.1016/j.jclepro.2019.06.354
- García Rodríguez, E., Flores Hernández, D., & García Dihigo, J. (2021). Diseño arquitectónico de puestos de trabajo a personas con discapacidad en talleres especiales de empleo. Revista de Arquitectura e Ingeniería, 15(2). Obtenido de https://www.redalyc.org/articulo.oa?id=193968640003
- Gómez, E., González, M., Rojas-Sola, J., & Carranza Cañadas, M. (2012). Herramienta software para el aprendizaje de la generación de la cardioide en un entorno Autocad. Dyna, 79(171), 7-15. Obtenido de http://www.redalyc.org/articulo.oa?id=49623207002
- Gong, M., Sun, Y., & Chen, J. (2021). Mechanical response analysis of asphalt pavement on curved concrete bridge deck using a mesostructure-based multi-scale method. Construction and Building Materials, 285(122858), 1-14. https://doi.org/10.1016/j.conbuildmat.2021.122858

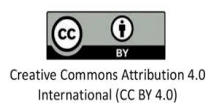

Griffiths, G., & Thom, N. (2007). Concrete Pavement Design Guidance Notes. New York: Taylor &Francis.

- Hall, K. D., Steven, B., & Lee, M. (2006). AASHTO 2002 Pavement Design Guide Design Input Evaluation Study. Little Rock: Transportation Reseach Committee.
- Jacob, A. (2017). Mind the Gap: Analyzing the Impact of Data Gap in Millennium Development Goals' (MDGs) Indicators on the Progress toward MDGs. World Development, 93, 260–278. https://doi.org/10.1016/j.worlddev.2016.12.016
- Khan, M., & Ali, M. (2018). Effectiveness of hair and wave polypropylene fibers for concrete roads. Construction and Building Materials, 166, 581-591. https://doi.org/10.1016/j.conbuildmat.2018.01.167
- Khan, M., Rehman, A., & Ali, M. (2020). Efficiency of silica-fume content in plain and natural fiber reinforced concrete for concrete road. Construction and Building Materials, 244(118382). https://doi.org/10.1016/j.conbuildmat.2020.118382
- Li, R., Leng, Z., Yang, J., Lu, G., Huang, M., Lan, J., . . . & Dong, Z. (2021). Innovative application of waste polyethylene terephthalate (PET) derived additive as an antistripping agent for asphalt mixture: Experimental investigation and molecular dynamics simulation. Fuel, 300, 121015. https://doi.org/10.1016/j.fuel.2021.121015
- López Fernández, A., Cruañas Sospedra, J., Salgado Friol, A., Lastayo Bourbón, L., & Rodríguez Téllez, V. (2009). Microsoft Excel and Statistic. Revista Habanera de Ciencias Médicas, 8(5), 20-25. Obtenido de http://www.redalyc.org/articulo.oa?id=180414046005
- Peña Abreu, R., & Palanco, C. (2006). Integración numérica en microsoft excel para cálculo del tiempo medio de residencia en reactores continuos. Tecnología Química, vol. XXVI(1), 48-52.
- Pradena, M., Valenzuela, M., & Molina, P. (2009). Diseño estructural de pavimentos asfálticos industriales utilizando el software HIPAVE. Revista de la Construcción, 8(2), 85-94. Obtenido de http://www.redalyc.org/articulo.oa?id=127619798008
- Rodríguez Calderón, W., & Pallares Muñoz, M. (2005). Desarrollo de un modelo de elementos finitos para el diseño racional de pavimentos. Revista Tecnura, 9(17), 25-37. Obtenido de http://www.redalyc.org/articulo.oa?id=257021014002
- Serrano Guzmán, M., Pérez Ruíz, D., & Valle Lenis, M. (enero-junio de 2019). Behavior of the performance indicator and economic importance in the categorization of municipalities in the Department of Putumayo. Revista Prospectiva, 17(1), 51-61. http://dx.doi.org/10.15665/rp.v17i1.1813
- Shen, P., Sun, Y., Liu, S., Jiang, Y., Zheng, H., Xuan, D., . . . & Poon, C. (2021). Synthesis of amorphous nano-silica from recycled concrete fines by two-step wet carbonation. Cement Concrete Research, 147, 106526.
- Thom, N. (2014). Principles of Pavement Engineering. Westminster, London: ICE Publishing.
- Valdes Alonso, Y., García García, T., & González Cruz, E. (2023). Material de estudio sobre calidad en la construcción para la carrera Ingeniería Civil. *Edusol*, 22(78), 191-200. Obtenido de https://www.redalyc.org/articulo.oa?id=475769827015
- Wang, Z., Zhanga, Z., & Jin, X. (2021). A study on the spatial network characteristics and effects of CDW generation in China. *Waste Management*, 128, 179-188. https://doi.org/10.1016/j.wasman.2021.03.022
- Xu, X., Leng, Z., Lan, J., Wang, W., Yu, J., Bai, Y., . . . & Hu, J. (2021). Sustainable practice in pavement engineering through value-added collective recycling of waste plastic and waste tyre rubber. Engineering, 7(6), 857-867.
- Xu, X., Luo, Y., Sreeram, A., Wu, Q., Chen, G., Cheng, S., . . . &Chen, X. (2022). Potential use of recycled concrete aggregate (RCA) for sustainable asphalt pavements of the future: A state-of-the-art review. *Journal of Cleaner Production*, 344(130893), 1-13. https://doi.org/10.1016/j.jclepro.2022.130893
- Yu, H., Zhu, Z., Leng, Z., Wu, C., Zhang, Z., Wang, D., & Oeser, M. (2020). Effect of mixing sequence on asphalt mixtures containing waste tire rubber and warm mix surfactants. Journal of Cleaner Production, 246, 119008.

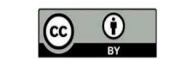

**22**

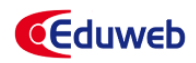

- Yu, H., Zhu, Z., Zhang, Z., Yu, J., Oeser, M., & Wang, D. (2019). Recycling waste packaging tape into bituminous mixtures towards enhanced mechanical properites and environmental benefits. Journal of Cleaner Production, 229, 22-31.
- Zhang, C., Wang, T., Yu, M., Xu, S., Feng, Z., Hu, C., & Duan, W. (2021). Preparation and performance of 3-aminopropyltriethoxysilane surface modified layered double hydroxides on ultraviolet aging resistance of bitumen. Construction Building Materials, 292, 123411.
- Zhang, H., Chen, Z., Xu, G., & Shi, C. (2018). Physical, rheological and chemical characterization of aging behaviors of thermochromic asphalt binder. Fuel, 2011, 850-858.

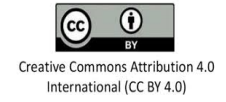